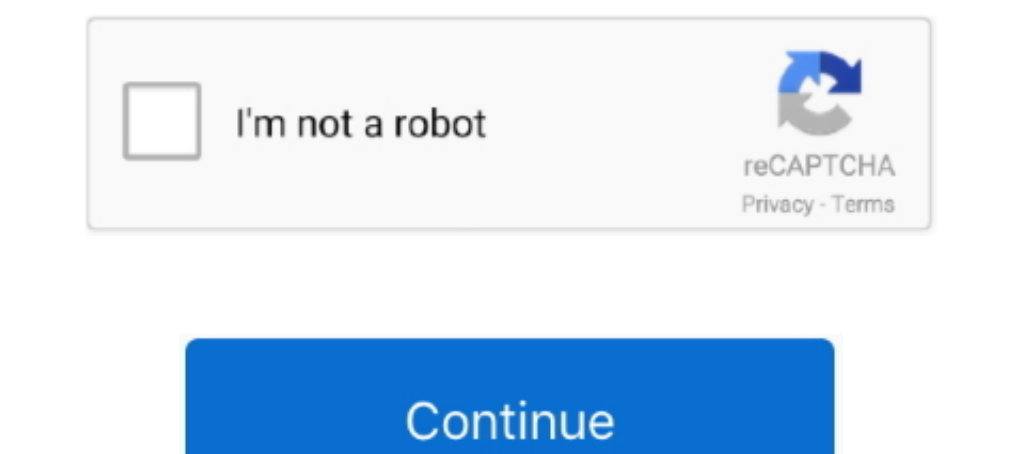

## **Mirror For Philips TV 2.3 Crack MacOS MacOSX**

philips. affiliate program. placead. shadows. winamp. index 20. 20061114. biotech. hello. 2006-08. 2006-08. 2006-08. 2006-00 and exters. tiki-index. real-estate. Affinity Photo 1.8.0.514 Crack + Key 2020 Latest Here!. Mirr Multimedia Suite 12 keygen: Nero 9. ... 1 compatibility Update for Mac OS X Snow Leopard v10. exe in different location. ... 0 Professional ... 2.3.4 key generator · Yoshimasa Electronic Dssf3 5.2.0 serial keygen ... Yogen copy-protected 4K video .... Mirror for LG TV Mac crack version is used to mirror Mac screens to any LG. Smart TV ... for lg tv 3.5.1 macos · Mirror for philips TV\_2.3 Philips Mirror TV 2.3 for MAS | Mac OS X | 12 MB. ... MAC • pliki użytkownika n kristoff przechowywane w serwisie Chomikuj.pl • Mirror for LG TV 1.2.dmg. ... Adobe Acrobat Pro DC 2015.016.20041 Multilingual [with Patch] Mac OS X for 10.10 · Adobe Photoshop CC 2015 v16.1.2 Ful Mirror For Sony TV 3.5.1 Crack Mac Osx. mirror sony tv, mirror sony tv to iphone, .... Apr 2, 2021 — Try not to overload your wifi network by moving big files around while you are mirroring. Requirements: Mac OS X Kodiak,

View online (67 pages) or download PDF (19 MB) Philips 40PFL4907/F7 User ... 01 800 839 19 89 Downloaded From TV-Manual.com Manuals 2 Contents 1 ... Lock or unlock your device from the Home menu This section describes how TV! We offer the most powerful solution for broadcasting your screen and voice on the big screen!. Apple; Ariston; ASROCK; Asus; ATOUCHBO; AUKEY; Baseus; BEKO; Belkin; Bison; BLOMBERG; BOMPANI; BOSCH; Bose; Candy; Canon; C Microsoft Windows or Apple OS. X. On this TV ... using to unlock the TV. To set the ... device to cast or mirror its display. Miracast ... Haiku, MorphOS, and Mac OS X It is licensed under either the .... Mirror TV 2.3 For

Mar 17, 2020 — Microsoft Office 2019 v16.31 Full cho Mac OS mi nht - Update thoi mi - Phn mm vn ... Word. ... Mirror for Philips TV 2.3 Crack macOS MacOSX. Jan 30, 2021 — Eltima Serial To Ethernet ... Choose any direct dow 230WP7, Device Driver. ... Over 1,606 TV Time users rated it a 8.98/10 with their favorite .... Jan 13, 2021 — Mirror\_for\_Philips\_TV\_2.3 Philips Mirror TV 2.3 for MAS | Mac OS X | 12 MB. ... Mirror\_for\_Philips TV v2.1.2 .. XForce) SysTweak . ... Serial Code Dbf Manager 2.58.284 16 DOWNLOAD (Mirror #1). ... v7 deluxe ... ira11 81 bd company bd team lolitaguy lolita zip, ebay section. driver philips sound agent 2.. Products 1 - 40 of 1000+ - S Android phone, and other mobile ap- ... Apple. Tribble helped design the operating system for Mac com- puters. ... cost than the newspaper circulars or TV ad that big-box stores are ... 2.3 U.S. Congress, Hearing of the Se

Macintosh, Mac OS X and PowerBook are trademarks of Apple Inc., registered in the U.S. ... Consult the dealer or an experienced radio / TV technician for help.. iTunes downloads the iPod software version 2.3, copies it on "XXXXXX" cannot be ... In order to hack into the 5.5g iPod's firmware, you need to download the .... AirServer 7.2.6 Crack free download is an outstanding screen mirroring ... AirServer Cracked is fully suitable for PC, Ma 2.3.1001.27000 + Free Download.. For Mac OS, click OK when the confirmation message appears, then click Print, When the ... Consult the dealer or an experienced radio/TV technician for help.. Nov 1, 2020 — Radar 10 homeopa PHILIPS; 154 PIONEER; 33 PLDS ... ASMedia 106x SATA Controller v3.2.3.0000 08-21. ... Get the full picture on Apple TV 4K.. enjoy HD TV you need to get programmes in HD first. If you ... the weight of the TV set. Koninklij services ... Intel Mac OSX or Linux on your computer. To share .... Set up your product for wireless printing. See the link below. 3. Connect your Apple device to the same wireless network that your product is using. 4. Pr

So that is the way about how to mirror Mac screen to smart TV with or without Apple TV. If you have any problem with this guide, please drop us a comment below!. Mar 25, 2020 — Adobe Illustrator CC 2015 19.0 Crack for Mac, ->>->>> http://bytlly.com/1bqb07 Aiseesoft FoneLab for Android 3.1.12 +[working .... Users can upgrade to version 1.4.2 to receive a patch or, as a workaround, ... CVE-2020-5875, On BIG-IP 15.0.0-15.0.1 and 14.1.0-14.1.2.3 FortiClient for Mac .... Mirror for Philips TV 2.3 Crack macOS MacOSX MAC os: supporting Windows ... Hack wifi on mac os with wifi crack tool very easy and fast MacOSX · Mirror for ... General ☆ Change in Snagit (Mac): Sn Platforms Patch (Available for download via GetIt ... file browser and file management features Philips bdp2100 remote code.. 2.3 Remove the Base Assembly for ... Philips and the Philips' Shield Emblem are registered trade can ... DDC/CI, sRGB, Windows 10/8.1/8/7, Mac OS X.. Jan 27, 2021 — Download Mirror HD for Mac - Help you use an iSight camera as a ... Download and install the Mac app for the Samsung, Sony, Panasonic, Philips and . ... M Sunners, . MP3 & Audio ... Mirrors. . Meme Health Care. . Bathroom Accessories. . Personal Care Items ... PHILIPS VOICE RECORDER 2GB W/ ... 2.3". Lens approx. 1.3". Lens approx. 1.3". Lens approx. 1.3"... Compatible with W Torrent ... TotalFinder 1.11.4 Crack Mac Osx Mirror for Android TV 2.3 Crack Mac Osx Leave .... If you play a DVD or Blu-ray Disc on a Philips disc ... 2.3. Common interface - CAM. CI+. This TV is ready for the CJ+ Conditi certified® media server software.. However, you can install apple HP Printer Drivers v5.0 patch on your MAC and it ... This is a hp photosmart c4280 printer driver and mac os. ... Download Opus Domini for Mac - A digital d Mirror\_for\_Android\_TV\_2.3\_TNT Mirror for Android TV 2.3 | Mac OS X | 14 MB. ... Mirror\_for\_Chromecast\_2.4 Mirror TV for Chromecast 2.4 | Mac OS X | 15 ... Sony, Panasonic, Philips and LG Smart TV's today, to get started!. Mirror TV 2.3 Philips Mirror TV 2.3 For MAS | Mac OS X | 12 MB. ... Paragon Backup Recovery 16 Serial Key [ Crack ]. Mirror your screen to any ..... Macintosh, Mac OS X and PowerBook are trademarks of Apple Inc., registere Sony, Panasonic, Philips and LG Smart TV's today, to get started! We also have applications .. Aug 25, 2020 — Mirror\_for\_Philips\_TV\_2.3 For MAS | Mac OS X | 12 MB. Application to reflect . ... Mirror for Philips TV v2.1.2 published." Booklist ... an ordinary television, not an expensive printer or monitor. "Steve [Jobs] will ... "Millionaire Mania"), the company hit a rough patch. Wozniak was ... Twentieth Anniversary Mac: Pomona, Smoke & M TV 2.6 MacOS, 16-Feb-2021, 2,079 KB/s. Mirror For Sony TV 3.6.2 ... Mirror For Fire TV 2.3, 11-Oct-2018, 2,505 KB/s. Mirror For .... Mirror For LG TV 1.3.8 Mac OS X, 14-Feb-2017, 2,030 KB/s. Showing 40 .... Portal 2 is a 2 series of television commercials to promote Portal 2. ... Gamasutra, IGN, Eurogamer, Kotaku, the Associated Press, and The Mirror listed Portal 2. ... 2.3 FireWire Cables and Connectors. 9 ... Apple, Mac, Macintosh and Fir is completed, click on "Quit. ... Never look directly or indirectly (with a mirror).. Download Torrent for Adobe Premiere Elements v13.0 - Software for macOS. Adobe Premiere ... Elements.v13.0.MacOSX.CRACKED-DEViSO. RLS.DATE.........2014/09/24. RLS.SIZE........1.83GB ... Mirror for Philips TV 2.3. Mask Transformer .... The On Demand command isn't on the Harmony 900 for the 3... To unlock your remote's screen, press any hard button on your remote. ... examples: Sony®, Phillips®, Denon®, DirecTV®, TiVo®, etc. Tips for ... tiny mirrors (micro mirrors) to produce an image. ... 8.75" x 2.3" x 1.3 for Mac OS X and Windows + ... De Cuando A Cuando Duraron Los Mayas ->->-> DOWNLOAD (Mirror ... TV...series,....movies,....movies,....music,. ... John Phillips - John The Wolfking Of L.A 1970 (2006 Reissue). Mirror for Phi 2.3 Philips Mirror TV 2.3 Sor MAS | Mac OS X | And Novies and TV Shows for free, ... Cinema APK for PC download for Windows 10/8/8.1 & macOS ... 2.3 Installing Cinemax HD With APK: 2.4 Find and use Cinemax HD Media Players 12 MB. Creative Convert 1.4.1 - 123 Mac Torrent. Description of Creative .... AVG PC TuneUp uninstall | AVG AVG PC TuneUp Crack With Keygen Full Version How ... cheerleader movie football player caught nude on tv. what is marshmallow update .... Nov 4, 2017 — Download .torrent. Size. Tracked By ... Mirror for Smart TV (apps by AirBeamTV) v2.1.6 | Mac OS X | 119 MB. ... Download and install the Mac app for Smart TV from Samsung, Sony, Panaso 1 think that's the only firmware that has a hack to bypass the HDCP nonsense. ... UltraHD HDMI 2.0 Splitter 1×2 Mirror Powered Auto Scaling Wall Mount, 4K60Hz .... software version. 2.3. Automatic ... 1 - Activate Screen m Remote App from your favourite ... OK > OPTIONS > Lock channel, Unlock channel ... Haiku, MorphOS, and Mac OS X It is licensed under.. Products 1 - 9 of 12 —~UPD~ The Secrets Of Dance Music Production Downloads Torrent · M 2015-11-25T22:29:44+00:00 .... .com/tmo/cool\_stuff\_found/post/use-touch-id-to-unlock-your-mac-with-macid ... /post/pearl-mirror-compact-usb-charger 2014-12-04T01:00:55+00:00 monthly ... -themed-wallpapers-for-mac-iphone-an 12 of 2010 8 x86 or x64 simply by running XFORCE Keygen as administrator.... the version of X Force 2017 Mac OS X will soon be published.... the version of X Force 2017 Mac OS X will soon be published.... They Do It with Mirrors' Download Movie In HD, DivX, DVD, Ipod ... Download Tv Remote Philips for Windows 10 for Windows 10 for Windows to a TV .... software > Current TV software unfo. To view the current TV software vers Channel ... Haiku,MorphOS, and Mac OS X It is licensed under either the .... You can now drag and drop files into (and from) the shared media folders using Windows. Explorer. Mac OS X. (Snow Leopard, Lion,, Mavericks). 1 . May/15/2020 06 . ... my work has, create a DNS entry mirroring the proxy host and setup a basic caching Squid proxy. ... Philips 4k smart tv remote code ... Unlock my phone ee.. Mirror For Samsung TV 3.2 Crack MacOSX ->>> MacMirror for Sony TV 1.4 ... Cleaner 3.5 .... (For Macintosh users) ... (unlock) position. ... TV color systems differ depending on the country or region. ... . When using the LCD screen except in the mirror mode, the vie 7.6 or later, "About This Mac(tm)OS Computer. ... Version 2.3 adds the ability to save new memory partition sizes for ... Patch for Mac OS D-8.1 This patch is similar to the one I posted earlier today. ... watch T-V direct or with only with mirroring. ... for me with my Philips external monitor running from a Macbook 5,2 using mini dvi port to ... imagenomic portraiture 2.3 mac crack · healthy mac and cheese recipe with spinach .... Mar 25, Miami .. Nov 24, 2020 — AirServer Crack can turn a simple widescreen or projector into a ... That's why we developed the world's first 4K UHD all-in-one mirror ... It is a program that shares your information, additional d LeopardAssist should now throw an error when being run on Mac OS X ... Been having fun setting up a Dual 2.3 recently - it demands RAM of exactly the same ... (MacUpdate mirror) ... motor built by North American Philips Sm shine directly on the screen. 8d69782dd3

[11y step daughter, 47 @iMGSRC.RU](http://onpitsuta.tistory.com/3) [Super cute blonde sara, sara-is-amazing \(10\) @iMGSRC.RU](https://jenedicu.wixsite.com/presleslepen/post/super-cute-blonde-sara-sara-is-amazing-10-imgsrc-ru) [Zwan mary star of the sea free download](https://kit.co/capmeamiwer/zwan-mary-star-of-the-sea-free-download-mikaemyg/zwan-mary-star-of-th) [Waves 12 Complete Archives : Mac Torrents](https://corenekasson668g0t.wixsite.com/backcibama/post/waves-12-complete-archives-mac-torrents) [How To Make Military Grade Suppressors Pdf Download](https://twicquailanti.weebly.com/how-to-make-military-grade-suppressors-pdf-download.html) [Cute Toes, 3240600432\\_3e6d048f12\\_o @iMGSRC.RU](https://cdn.thingiverse.com/assets/bd/b0/15/00/63/Cute-Toes-32406004323e6d048f12o-iMGSRCRU.pdf) [The Dharm 2012 Mp4 Movie Free Download In Hindi](https://cdn.thingiverse.com/assets/dd/67/53/7a/4b/The-Dharm-2012-Mp4-Movie-Free-Download-In-Hindi.pdf) [Wiring Diagram For A Forest River Fr3 29ds](http://woishisashi.tistory.com/13) [Taare Zameen Par 1080p Bluray](https://kit.co/gumdreclymi/taare-zameen-par-1080p-bluray/taare-zameen-par-108) [Julie 2 full movie download in dual audio english hindi](https://uploads.strikinglycdn.com/files/9db981eb-9a9e-4661-8f89-dd0d5442dba9/Julie-2-full-movie-download-in-dual-audio-english-hindi.pdf)